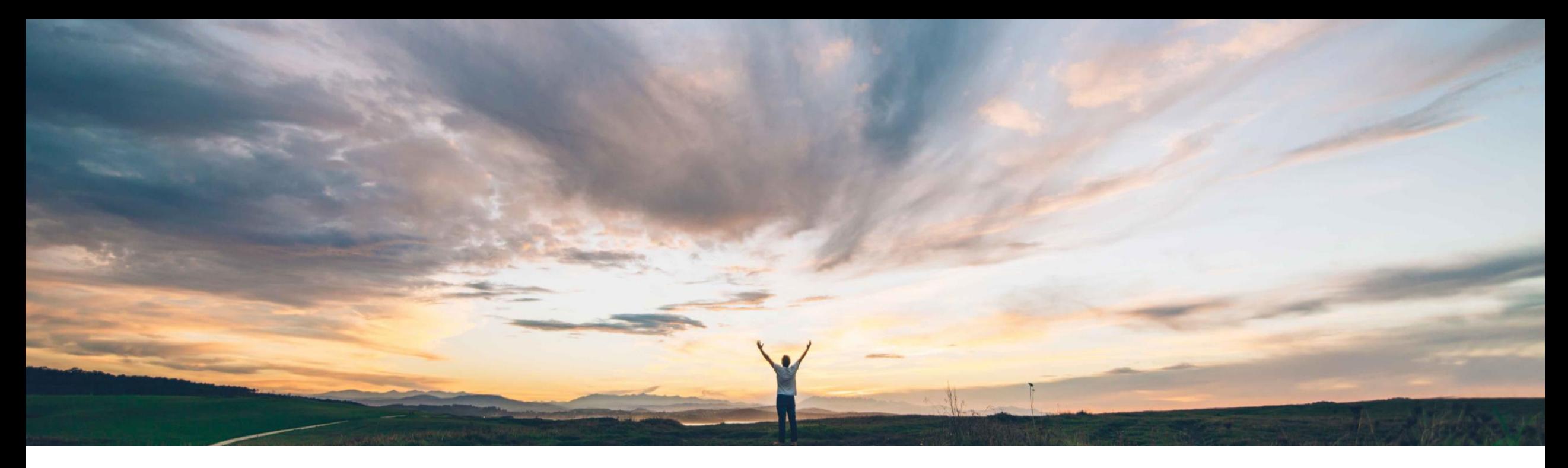

## SAP Ariba

# 機能の概要 応答メールによる品質確認の更新

Sourabh Kothari、SAP Ariba 一般提供予定: 2019 年 5 月

EXTERNAL

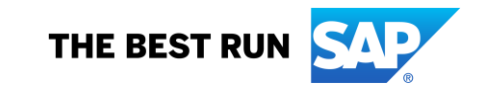

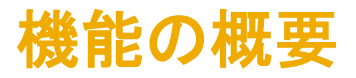

## 新機能: 応答メールによる品質確認の更新

#### お客様の課題

現時点では、バイヤーユーザーおよびサプ ライヤユーザーが品質確認のコメントを更 新するには、アカウントにログインする必要 があります。電子メールですばやく応答して コメントを更新する機能は提供されていませ  $\mathcal{L}_{\alpha}$ 

#### SAP Ariba でこの課題に対応

この機能により、バイヤーおよびサプライヤ は、品質確認に電子メールで簡単に応答で きるようになります。

#### 実現される主なメリット

実装の難易度 関連する地域

この機能により、バイヤーとサプライヤの品質確 認に対する応答の処理効率が向上します。

ロータッチ/容易

グローバル

#### ソリューション領域

品質コラボレーションアドオンが組み込まれた SAP Ariba Supply Chain Collaboration

#### 実装に関する情報

この機能は、該当ソリューションを使用している すべてのお客様に対して自動的にオンになって おり、即座に使用できます。

#### 前提条件および制限事項

- バイヤーとサプライヤは、品質コラボレーショ ンの通知を有効化して電子メールを受信でき るようにしておく必要があります。
- 品質確認の [履歴] タブは、ユーザーのコメン トが電子メールまたはユーザーインターフェイ スを介して投稿された場合は表示されませ  $\lambda$

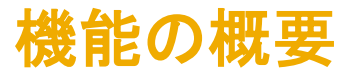

## 新機能: 応答メールによる品質確認の更新

### 機能のハイライト

- ➢ この機能により、バイヤーおよびサプライヤは、品質確認に電子メールで簡単に応答できるようになります。
- ➢ バイヤーとサプライヤは、それぞれの電子メールアプリケーションで品質確認の通知を開き、応答することができます。応答 の期限は、電子メールの受信後 30 日以内です。
- ➢ 応答すると、品質確認の [履歴] タブが自動的に更新されます。
- ➢ ユーザーは応答メールにファイルを添付することもできます。添付したファイルは、Ariba Network によって自動的に品質確認 に添付されます。
- ➢ 品質確認の [履歴] タブでは、応答メールを介して投稿されたコメントも含め、投稿されたコメントすべての監査ログが管理さ れます。

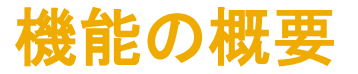

## 新機能: 応答メールによる品質確認の更新

#### ユーザー設定:

- ➢ 品質コラボレーションに関する電子メール通知を受信するには、バイヤーとサプライヤが [品質] タブで品質コラボレーション の通知を有効化する必要があります。
	- バイヤーまたはサプライヤとして、以下のオプションを選択します。
- ▶ すべての顧客/サプライヤに同じルール サプライヤの場合は取引のあるすべての顧客、バイヤーの場合は取引のあるすべ てのサプライヤに対し、ここで指定する品質設定が適用されます。
- ➢ 顧客/サプライヤごとに個別のルール 各顧客またはサプライヤに対し、個別の品質設定が適用されます。このオプションを 選択する場合は、[顧客の追加] をクリックして設定を定義する顧客を指定します。

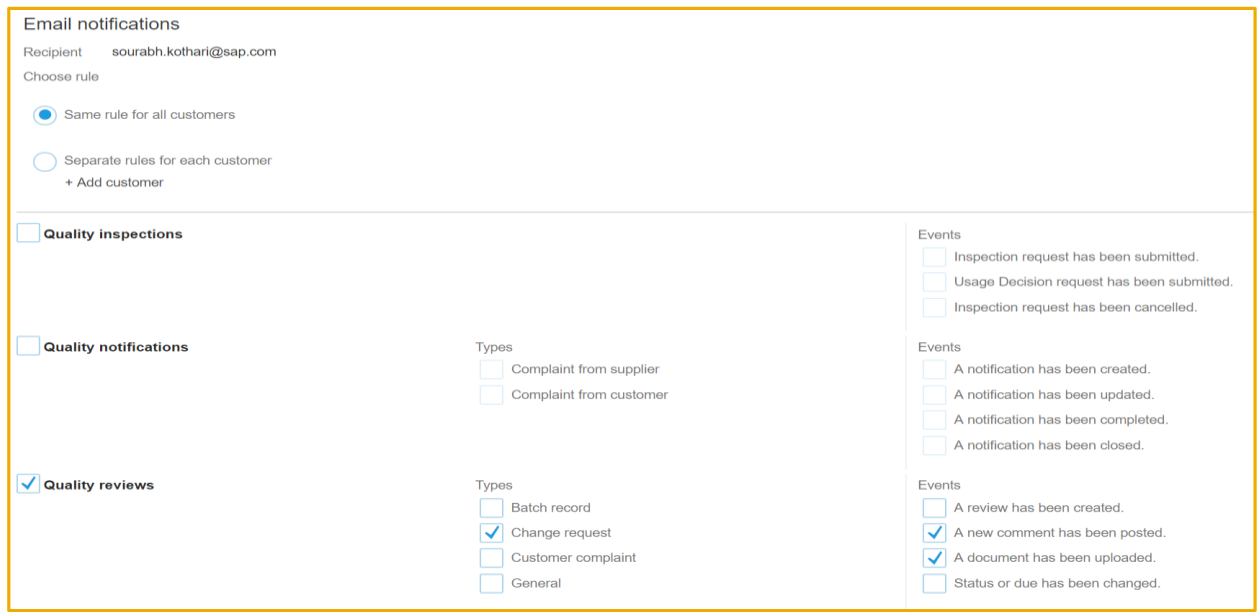